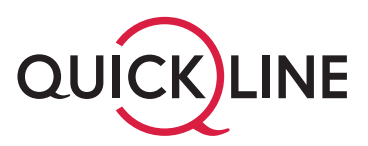

# Benutzungsrichtlinien Quickline Business Produkte

#### **1. Einleitung**

Quickline (im Folgenden QL genannt) bietet Unternehmen in der Schweiz im Rahmen der bestehenden technischen und betrieblichen Möglichkeiten einen zuverlässigen und zukunftsorientierten Internet- und Telefonieservice.

Die Funktionalitäten der virtuellen Telefonanlage (vPBX) umfassen nebst den gängigen Features wie Konferenzgesprächen, Rufgruppen, Anrufverteilungen, Voice Mail, IVR-Integration u.v.m. eine voll integrierte Festnetz-Mobil-Konvergenz-Lösung, um den nahtlosen Betrieb und das Hand-over zwischen WLAN, Mobilnetz sowie Festnetz sicherzustellen.

Dabei kommt das «One-Number-Konzept» zum Einsatz, bei dem das Mobiltelefon des Benutzers voll integriert ist. Die vPBX-Funktionen sind dadurch nicht nur im Festnetz nutzbar, sondern auch mobil von unterwegs

Das System verfügt über mehrere Anbindungen an das öffentliche Telefonnetz (Public Switched Telephony Network PSTN). Die Kundenstandorte werden über Quickline Internet angeschlossen.

Zu den Schlüsselmerkmalen der Lösung gehören:

- Fixe IP Adressen verfügbar (bis 128)
- Attraktives Quickline Telefonie Flat Angebot
- Zukunftssichere, modernste Telefonieanlagelösung auf SIP-Basis, voll redundant ausgelegt
- Die Anzahl der Linien ist frei wählbar
- Einfache Abwicklung der Rufnummerportierung
- Weiterleitung bei Unerreichbarkeit: Erreichbarkeit ist auch bei Unterbruch des Telefonieanschlusses garantiert durch Weiterleitung auf eine definierte Telefonnummer
- One-Number-Konzept
- Drei verschiedene SLA Stufen

# **2. Leistungen Quickline Internet**

**2.1** Quickline bietet ihren Firmenkunden einen stabilen und zuverlässigen Internetanschluss mit unterschiedlichen Bandbreitenabstufungen an. Die Bandbreiten von Quicklilne Internet sind als «best effort» Service zu verstehen. Die effektive Performance des jeweiligen Internetanschlusses ist abhängig von der Hausinstallation und Netzwerk des Kunden und dem Internet-Traffic auf dem Quickline Backbone zum Zeitpunkt der Anwendung. Voraussetzung für die Nutzung von Quickline Internet ist ein funktionierender Kabel- resp. Telefonanschluss (Kupfer oder Glas).

#### **2.2** Optionale Leistungen Quickline Internet

Der Quickline Internet Service ist sowohl mit einer dynamischen als auch mit statischen IP Adressen verfügbar. Wird eine oder mehrere statische IP Adressen vom Kunden gewünscht, muss deren Verwendung in einem kurzen Netzwerkschema aufgezeichnet werden. Nach einer erfolgreichen Prüfung durch Quickline werden die fixen IP Adressen eingetragen und dem Kunden vergeben.

Folgende fixe IP Adressen sind verfügbar:

- fixe IP Adresse
- 8 fixe IP Adressen
- 16 fixe IP Adressen
- 32 fixe IP Adressen
- 64 fixe IP Adressen
- 128 fixe IP Adressen

### **3. Leistungen Quickline Sprachkanäle**

- **3.1** Die Leistungen umfassen die folgenden Punkte:
	- Lieferung der vertraglich vereinbarten Leistungen
		- Sicherstellung der Serviceverfügbarkeit
		- Betrieb und Unterhalt der Infrastruktur bis zum ISDN- BRI (ISDN Anschluss, S0- Schnittstelle) oder FXS (analog Anschluss, a/b Schnittstelle). Bei der SIP- Trunk Variante ist der Übergabepunkt das CPE
		- Kundensupport ohne Telefonvermittlungsanlage (TVA, engl. PBX) und Firewall
- Wählbarer Nummernblock aus dem Quickline Nummernbereich bis zu 10 Rufnummernblöcke für je 10, 100 Rufnummern, oder portierter Nummernblock des Kunden
- 1 Hauptrufnummer pro BRI, mit oder ohne Durchwahl
- Weiterleitung: Quickline unterstützt die Weiterleitung von Anrufen mit Anzeige des ursprünglichen Anrufers, sofern dieser vom Anrufer nicht unterdrückt wird
- Unterdrückung der eigenen Rufnummer

#### **3.1.1** Verbindungsmöglichkeiten

- Schweizer Festnetz- und Mobilnetzverbindungen
- internationale Festnetz- und Mobilnetzverbindungen
- Satellit Telefonverbindungen via Satellit; Inmarsat, Iridium, etc.
- Data V.32, V.42, V42bis, V.90, V.92, Flex
- Fax Gruppe 3 Fax bis 14.4kb/s
- gratis Verbindungen 0800x, 00800x
- Business Nummern Verbindungen 084x, 090x
- Service Nummern Verbindungen 112, 117, 118, 161, 164, 1811, etc.

#### **3.1.2** Anforderungen an die Kundeninfrastruktur

Die Anbindung von Quickline Voice hat über den Quickline Internet Dienst von Quickline zu erfolgen. Die korrekte Konfiguration der TVA bzw. PBX, des Kundennetzwerks und die Inhouse Verkabelung ab Hausanschluss fällt in den Aufgabenbereich des Kunden.Die Anbindung des gemieteten ISDN- BRI's oder FXS an die Telefonieanlage erfolgt durch den Kunden. Der Kunde ist verantwortlich, dass die Kundeninfrastruktur auf den Betrieb von einem VOIP (Voice over IP) System optimal eingerichtet ist. Für Netzwerk und Firewall Einstellungen bietet Quickline keinen Support.

Wird der Quickline Sprachkanäle Service an einem anderen Ort verwendet als am vom Kunden angegebenen Standort, so wird bei der Notrufnummer Leitweglenkung unter Umständen eine falsche Notrufzentrale alarmiert. Ebenso steht in der Notrufdatenbank dann nicht der tatsächliche Ort des Anrufenden sondern der vom Kunden angegebene Standort, sodass die alarmierten Einheiten eventuell zum falschen Ort ausrücken. Verwendet der Kunde seinen Telefonieservice oder Teile davon an anderen Orten als am angegebenen Standort, so trägt Quickline keine Verantwortung, falls bei einer Alarmierung der Notrufdienste ein Fehler auftritt.

Ältere ISDN Geräte ohne externe Stromversorgung werden nicht unterstützt und sind in Kombination mit der Quickline Sprachkanäle Lösung unbrauchbar.

**3.2** Optionale Leistungen Quickline Sprachkanäle

Die beschriebenen Quickline Sprachkanäle Dienstleistungen können mit den nachfolgend aufgelisteten Optionen ergänzt werden:

– Weiterleitung bei Unerreichbarkeit

Als Fallbacklösung kann der Kunde für die Hauptnummer eine Umleitung – z.B. auf eine Mobilnummer – einrichten für den Fall, dass seine TVA nicht erreichbar sein sollte

- Identifikation des Rufenden permanent unterdrücken
- Sperren abgehender Verbindungen (verschiedene Sperrsets)
- **3.3** Fair use policy: Keine Nutzung welche erheblich vom üblichen Gebrauch abweicht. Keine Spezialanwendungen (z. B. Überwachungsanwendungen, Maschine-Maschine-, Durchwahl- und Dauerverbindungen). Quicklne behält sich vor die Leistungserbringung jederzeit einzustellen oder einzuschränken und/oder eine andere geeignete Massnahme zu ergreifen.

#### **4. Leistungen Quikline virtuelle Telefonanlage (vPBX)**

- **4.1** Generelle vPBX-Funktionen
- **4.1.1** Anrufbezogene Funktionalität
	- Anruf halten
		- Rückfragen, Makeln, gehaltenen Anruf übernehmen
		- Wahlwiederholung getätigter, eingegangener und verpasster Anrufe
		- Anklopfen
		- Individuelle Wartemusik (Music on Hold) pro Virtual PBX

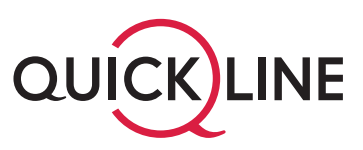

- Anrufliste mit Datum, Uhrzeit, Telefonnummer (ausgehende, eingehende und verpasste Anrufe)
- Gesprächsübergabe (intern, extern) mit und ohne Rückfrage
- DTMF eingehend/ausgehend
- Sperren abgehender Verbindungen (verschiedene Sperrsets)
- Zentrales Telefonbuch per Virtual PBX

#### **4.2** Nummernsignalisierung

- Rufnummernanzeige eingehender Anrufe (CLIP)
- Eigene Rufnummer unterdrücken oder anzeigen (CLIR)
- **4.3** Anrufverteilung
	- Alle Anrufe weiterleiten
	- Weiterleitung, wenn besetzt
	- Weiterleitung nach Zeit
	- Weiterleitung, wenn offline
	- Zeitgesteuerte Anrufverteilung (Tag, Nacht, Wochenende)
	- Manuelle Nacht- und Wochenende-Aktivierung
	- Ruhe vor dem Telefon (do not disturb)
	- Schutz vor anonymen Anrufen
	- Call Forking (gleichzeitige Anrufverteilung auf mehrere Nummern)

#### **4.4** Anrufgruppen

- Bildung von Rufgruppen (Team-/Linien-tasten)
- Warteschlangen
- Mehrere Registrierungen pro Nummer möglich
- Anrufverteilregeln (besetzt, verzögert etc.)
- Chefsekretariatsfunktion
- **4.5** Voicemail (Anrufbeantworter)
	- Individueller Anrufbeantworter / Mailbox für jede Nummer
	- Weiterleitung von Sprachnachrichten per E-Mail
	- Fernabfrage
	- Grösse der Voice Box konfigurierbar
- **4.6** Konferenzen
	- 3er-Konferenz
- **4.7** Faxunterstützung
	- Anschluss von Faxgeräten über ATA
	- T.38-Faxprotokoll-Unterstützung
- **4.8** Remote Office Integration
	- Koppelung von Standorten weltweit mit oder ohne VPN – Home-Office-Einbindung
- **4.9** Admin Center

Das Admin Center erlaubt die Browser- basierte Konfiguration und Verwaltung der virtuellen PBX mit verschiedenen Benutzerlevels wie z.B. PBX Administrator oder Teilnehmer. Zudem unterstützt es den Endbenutzer in der Nutzung der verschiedenen Funktionalitäten. Mit dem Admin Center werden die folgenden Funktionen konfiguriert oder abgefragt:

- **4.9.1** Telefonie
	- Anruflisten
	- Statische Umleitungen
	- Ruhe vor dem Telefon
	- Unterdrückte Nummer zurückweisen
	- Eigene Rufnummer unterdrücken
- **4.9.2** Allgemeine Einstellungen
	- Passwort
		- Sprache (Deutsch/Englisch)
		- Name
		- E-Mail
		- Wartemusik (Music on Hold)
- **4.9.3** Voice Mail
	- Konfiguration – Ansagetext (.wav File)
	- Mailadresse
- **4.9.4** Gerät (IP-Phone)
	- Gebührenanzeige
		- Mehrfachregistration IP-Phone-Provisionierung
		- Grundkonfiguration
- **4.10** Optionale Leistungen Quikline virtuelle Telefonanlage (vPBX) Die beschriebenen Quickline vPBX-Dienstleistungen können mit den nachfolgend aufgelisteten Optionen ergänzt werden:
	- Weiterleitung bei Unerreichbarkeit: Als Back-up-Lösung kann der Kunde für die Hauptnummer eine Umleitung – z.B. auf eine Mobilnummer – einrichten für den Fall, dass seine vPBX nicht erreichbar sein sollte
	- Spezialnummern
	- Fax-to-E-Mail-Lösung
	- Konferenzräume-Voice Fix/Mobile Convergence
	- Nutzung der vPBX-Funktionen am Mobiltelefon
	- Telefonieren aus WLAN-Hotspots
	- One-Number-Konzept (Festnetznummer)
	- Smartphone APP für Samsung und iPhone
	- IVR (Interactive Voice Response)
	- VR zur Selbstkonfiguration
	- Ansagetexte und Nachwahl mit dem Aktivieren von Funktionen wie andere Meldung starten, Anruf starten, Nummer wählen, Anruf abbrechen
	- Beliebig viele Ansagetexte und Verschachtelungen möglich
- **4.11** CTI-Client (Computer Telefonie Integration)

Mit dem CTI haben Sie die Möglichkeit die Abonnemente von Quikline virtuelle Telefonanlage (vPBX) mit folgenden Features zu erweitern.

- Adressbuch Integration: Durchsuchen der Kontakte in Microsoft Outlook oder Lotus Notes, während das Telefon klingelt, damit Sie wissen, wer anruft, bevor Sie das Telefonat entgegennehmen
- Click-to-Dial: Ermöglicht den Beginn eines Telefonats mit einem Mausklick auf die Telefonnummer einer Website
- Instant Messaging: Chatnachrichten versenden und empfangen
- Echtzeitpräsenz: Bietet Präsenzinformationen, mit deren Hilfe Sie prüfen können, ob Sie den Anrufer an die Zielperson durchstellen können; alternativ können Sie der Zielperson über das eingebaute Messaging-System eine Chatnachricht senden
- Anrufsteuerung: Ermöglicht Ihnen, Telefonate mit nur einem Mausklick in der Warteschleife zu halten
- Anruferkennung: Die Integration von Google Places und Tel Search liefert Ihnen bereits vor der Annahme des Anrufs Informationen über die anrufende Person sowie deren Unternehmen und besorgt Ihnen sogar einen Link zur entsprechenden Unternehmenswebsite
- Arbeitsplatzvermittler: Vollbild-Anrufverwaltung einschliesslich CRM-Integration und Instant Messaging

#### **5. Endgeräte**

Sämtliche Endgeräte (mit Ausnahme der SIP Endgeräte) durch Quickline geliefert bleiben im Besitz des jeweiligen Quickline Kabelnetzunternehmens. Der Anspruch auf Support durch Quickline erlischt im Falle einer Manipulation der Endgeräte durch den Kunden oder einen externen IT Dienstleister.

# **6. Service Level Management (SLA)**

QL bietet für ihre Office Dienstleistungen ein Service Level Agreement (SLA) an. Mit einem SLA werden die zur Verfügung gestellten Services proaktiv gewartet und in der vertraglich definierten Zeitspanne entstört. Das SLA garantiert eine definierte Qualität und besteht aus drei Elementen:

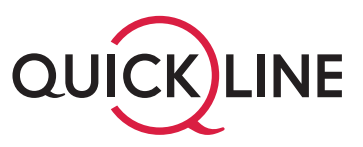

#### Störungsannahme

Die Störungsannahme beschreibt die telefonische Erreichbarkeit der kommunizierten Anlaufstelle für technischen Support. Supportzeiten

Die Supportzeiten beziehen sich auf die Zeitfenster in denen eine technische Störung bearbeitet wird.

Time To Repair (MTTR) Die Time To Repair bezeichnet die Zeit bis zur Störungsbehebung und kann nur während der Supportzeiten beansprucht werden.

Business Support (Bereits im Business Start enthalten):

- Dirketzugriff auf 2nd Level Support
- Störungsannahme: 24/7
- Supportzeiten: Mo Fr 8:00 21:00 Uhr, Sa 10:00 19:00 Uhr

# Service S:

– Störungsannahme: 24/7

- Supportzeiten: Mo Fr 8:00 21:00 Uhr, Sa 10:00 19:00 Uhr
- TTR während der Supportzeiten: 8 Stunden

# Service M:

- Störungsannahme: 24/7
- Supportzeiten: Mo So 24/7
- TTR: 8 Stunden

TTR = Time To Repair (Zeit bis zur Problembehebung)

Version: 1.0